# skillsoft<sup>\*</sup> global knowledge.

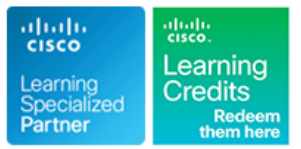

# **Understanding Cisco Service Provider Network Foundations**

**Duration: 180 Days Course Code: SPFNDU Version: 1.0 Delivery Method: Elearning (Self-paced)**

### Overview:

The Understanding Cisco Service Provider Network Foundations (SPFNDU) course is designed to provide you with the foundational knowledge for the suite of Cisco® CCNP® Service Provider courses. The course expands what you learned from the Cisco CCNA® course with a focus on theoretical and practical knowledge needed for the Service Provider environment. Through a combination of lessons and hands-on practice, you will learn about architectures, protocols, software and hardware platforms, and solutions within the Service Provider realm. While this course does not lead directly to a certification exam, it does cover foundational knowledge critical to the success in the Service Provider Technology track.

### **Associated Certifications:** None

### **Associated Exam:** None

**Duration:** This is the elearning equivalent of a 5 day ILT course

**e-Learning:** Interactive self-paced content that provides flexibility in terms of pace, place and time to suit individuals and organisations. These resources also consist of online books, educational podcasts and vodcasts, and video-based learning.

### **Target Audience:**

Individuals looking to gain a foundation-level understanding of Cisco Service Provider architectures, protocols and software solutions.

### Objectives:

- 
- Describe network architectures, devices, and software used by service providers
- Describe the various Internet governance organizations, their Configure Layer 3 services used by service providers roles, and tools available for governance information verification
- Configure Cisco Internetwork Operating System (Cisco IOS®) protocols, and MPLS usage and Cisco IOS XE routers
- Describe Cisco IOS XR software, perform initial configuration, providers and explain platform daily tasks
- Describe various access and core technologies used by service and their usage within Cisco IOS XR software providers
- Describe various major switching technologies used by service providers
- **After completing this course you should be able to:** Describe major overlay technologies and their usage, and configure Virtual Extensible LAN I (VxLAN)
	- $\blacksquare$  Describe various major routing protocols used by service providers
	-
	- Describe Multiprotocol Label Switching (MPLS), components,
	- **Describe usage of various services used and maintained by service**
	- Introduce Linux networking, Bourne Again Shell (BASH) scripting,

- Knowledge of IPv4 and IPv6 Transmission Control There are no exams currently aligned to this course Protocol/Internet Protocol (TCP/IP) networking
- **Familiarity with typical service provider environment**
- **Basic knowledge about networking devices and their roles**

### Prerequisites: Testing and Certification

**Attendees should meet the following prerequsites: Recommended as preparation for the following exams:**

### Follow-on-Courses:

**SPCOR - Implementing and Operating Cisco Service Provider Network Core Technologies** 

### Content:

- 
- 
- 
- **Mesh Topology Contract Contract Contract Contract Contract Contract Contract Contract Contract Contract Contract Contract Contract Contract Contract Contract Contract Contract Contract Contract Contract Contract Contract**
- 
- 
- 
- 
- Cisco IOS XE Software Overview
- 
- **Internet Service Providers and Community Community Internet Service Providers line Linux Networking**
- 
- 

### Describing Internet Governance Organizations MPLS Labels Labels Labs:

- Internet Engineering Task Force Label-Switched Path Network And Review Lab Environment
- **Institute of Electrical and Electronics** MPLS Applications Overview **Examine Governance Data** Engineers **Perform an Initial Cisco IOS XE**
- **International Telecommunication Union Implementing Layer 3 Services** Configuration
- 
- Institute **First Hop Redundancy Protocols Perform Initial Cisco IOS XR Configuration**
- Internet Assigned Number Authority **Hot Standby Router Protocol Configure and Verify Connectivity on Cisco**<br> **Example 1996** A Virtual Router Redundancy Protocol COS XR Devices Connectivity on Cisco
- Regional and Local Internet Registries **Internal Act Act Act Device** Protocol Internet Redundancy Protocol
- 
- Other Bodies and Tools VRF Overview Configure RIPv2 and RIPng

Configuring the Cisco IOS and Cisco IOS XE VRF Monitoring Configure MPLS Router **Configure IP SLA** 

- 
- **Configuration Management and Configure NTP** Configure NTP
- 
- Connectivity and Connectivity Verification on E-Line Service Configure Cisco IOS XR Using a Bash Cisco IOS XE Software **E-LAN Service** Script Script Script
- Monitoring Hardware **E-Access Service**

Configuring Cisco IOS XR Router VLAN Overview

- **Access and Initial Configuration** Provider Backbone Bridging
- Configuration Management
- 
- Connectivity and Connectivity Verification on Cisco IOS XR Software VXLAN Overview
- **Monitoring Hardware Communist Communist Communist Communist Communist Communist Communist Communist Communist Communist Communist Communist Communist Communist Communist Communist Communist Communist Communist Communist C**

Introducing Access and Core Technologies in the Service Provider Environment

- **Optical Connectivity**
- DWDM Connectivity
- **xDSL** Lines
- Cable Connectivity
- **Wireless Usage in Service Providers**
- **Ethernet and Ethernet Evolution**

Introducing Service Provider Architectures | Introducing Routing Technologies in Service | Implementing Service Provider Services Provider Environment

- **Ring Topology** Routing Protocols Overview DHCP Configuration
- Star Toplogy Link-State Protocols DNS Introduction
	-
	-
- Device Roles Distance Vector Protocols
	-
- **Executes Books Introduction** BGP Introduction **Routers** Routers

- 
- **Cloud Service Providers MELG Features and Benefits Cloud Service Programmability** 
	- **MPLS Architecture**
	-
	- $\blacksquare$  Label Distribution Protocol
	-
	-

- 
- 
- 
- 
- **Network Operators Group Gateway Load Balancing Protocol Gateway Load Balancing Protocol Gateway Load Balancing Protocol Gateway Load Balancing Protocol Gateway Load Balancing Protocol Gateway Load Balancing Protocol Gatew** 
	-
	- VRF Usage Configure Basic BGP
	-

Introducing Switching Technologies in the Configure HSRP with Object Tracking ■ Access and Initial Configuration Service Provider Environment Configure VRFs

- **Day Zero Provisioning Transfer Contract Contract Contract Overview Transfer CLI Use Linux CLI** 
	-
	-
	-
	- **E-Tree Service**
	-
	- **DinQ Overview**
	-

■ Day Zero Provisioning Introducing Overlay Technologies

SPFNDU 1.0 www.globalknowledge.com/en-gb/ info@globalknowledge.co.uk 01189 123456

- 
- 
- **EVPN Overview**
- 
- **Bus Topology Example 2018** 2019 12:30 and 2019 12:30 and 2019 12:30 and 2019 12:30 and 2019 12:30 and 2019 12:30 and 2019 12:30 and 2019 12:30 and 2019 12:30 and 2019 12:30 and 2019 12:30 and 2019 12:30 and 2019 12:30 a
	-
	-
	-
- **Clos Toplogy OSPF Overview Precison Time Protocol**

**Physical Devices** RIPv2 and RIPng Introduction **Introduction** Introducing Programmability on Cisco IOS XR

- **Cisco IOS XR Software Overview Describing MPLS** Describing MPLS **Linux Primer for Network Engineers** 
	-
- Internet Exchange Points 
MPLS Overview 
Cisco IOS XR Application Hosting and

- 
- 
- 
- **Metro Ethernet Forum line Configure Configure Connectivity and Connectivity and Connectivity and Connectivity and Connectivity and Connectivity and Connectivity and Connectivity and Connectivity and Connectivity and Conne European Telecommunications Standard IP SLA Overview Communication on Cisco IOS XE Devices** 
	-

## Further Information:

For More information, or to book your course, please call us on Head Office 01189 123456 / Northern Office 0113 242 5931

info@globalknowledge.co.uk

[www.globalknowledge.com/en-gb/](http://www.globalknowledge.com/en-gb/)

Global Knowledge, Mulberry Business Park, Fishponds Road, Wokingham Berkshire RG41 2GY UK